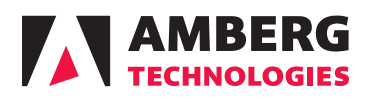

## Technical Specifications Amberg Tunnel

 $\mathcal{F}$  is the survey in Tunnel Survey in Tunnel Survey in Simplified Survey in Simplified Survey in Simplified Survey in Simplified Survey in Simplified Survey in Simplified Survey in Simplified Survey in Simplified Sur

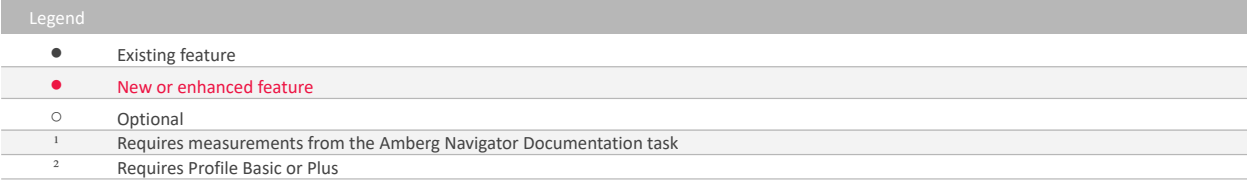

## **Amberg Tunnel Technical Specifications**

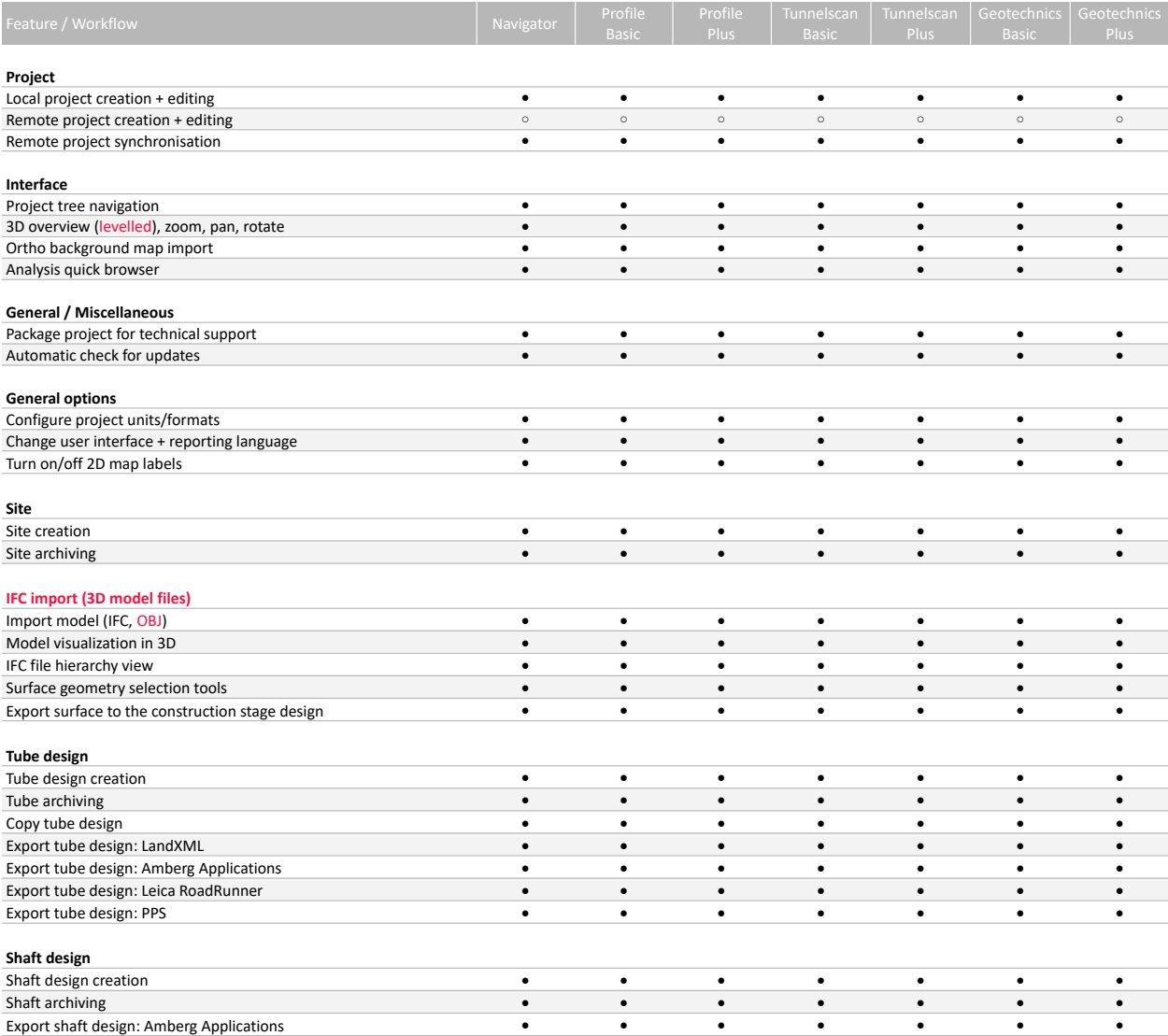

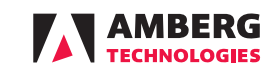

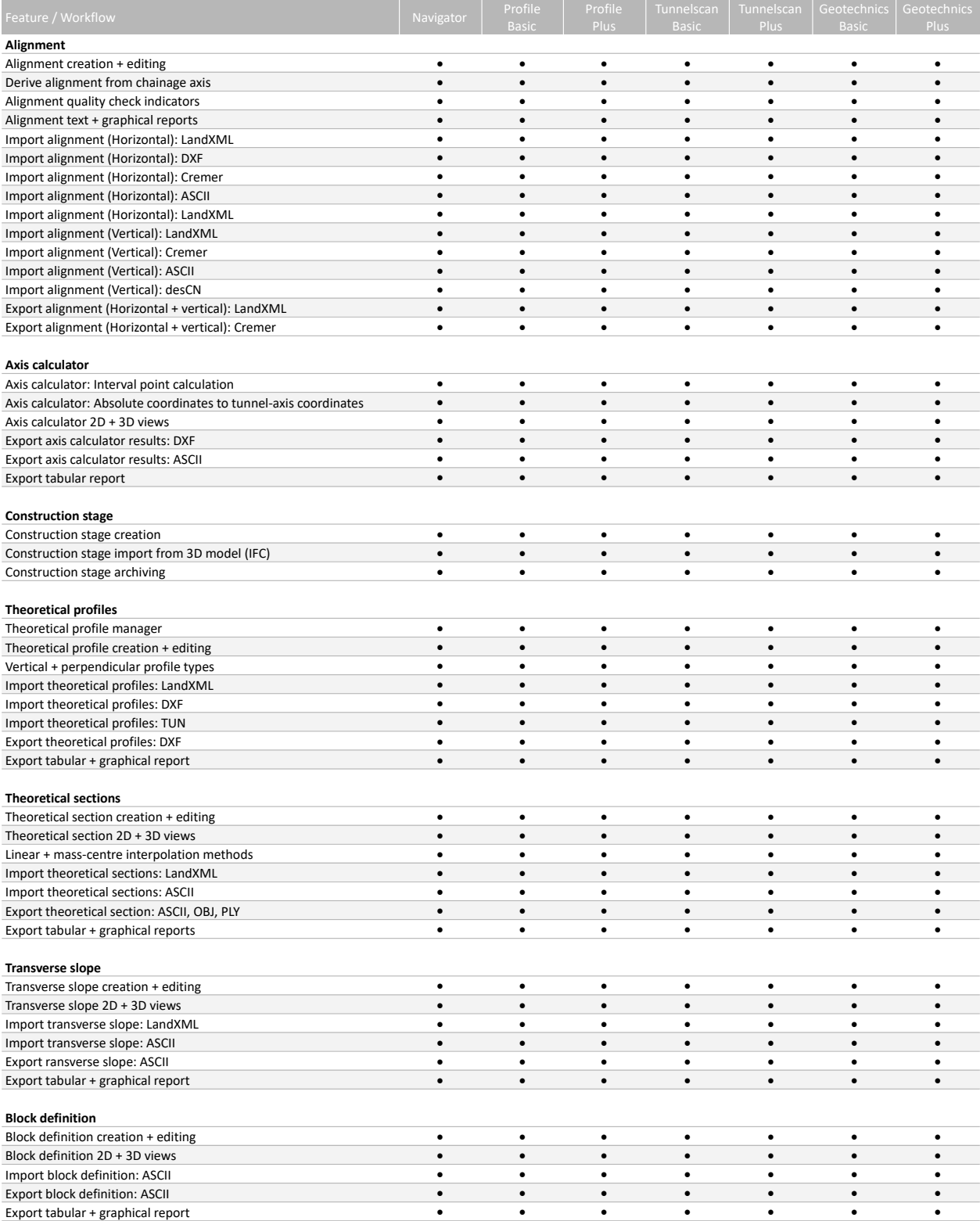

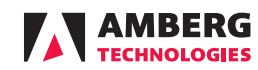

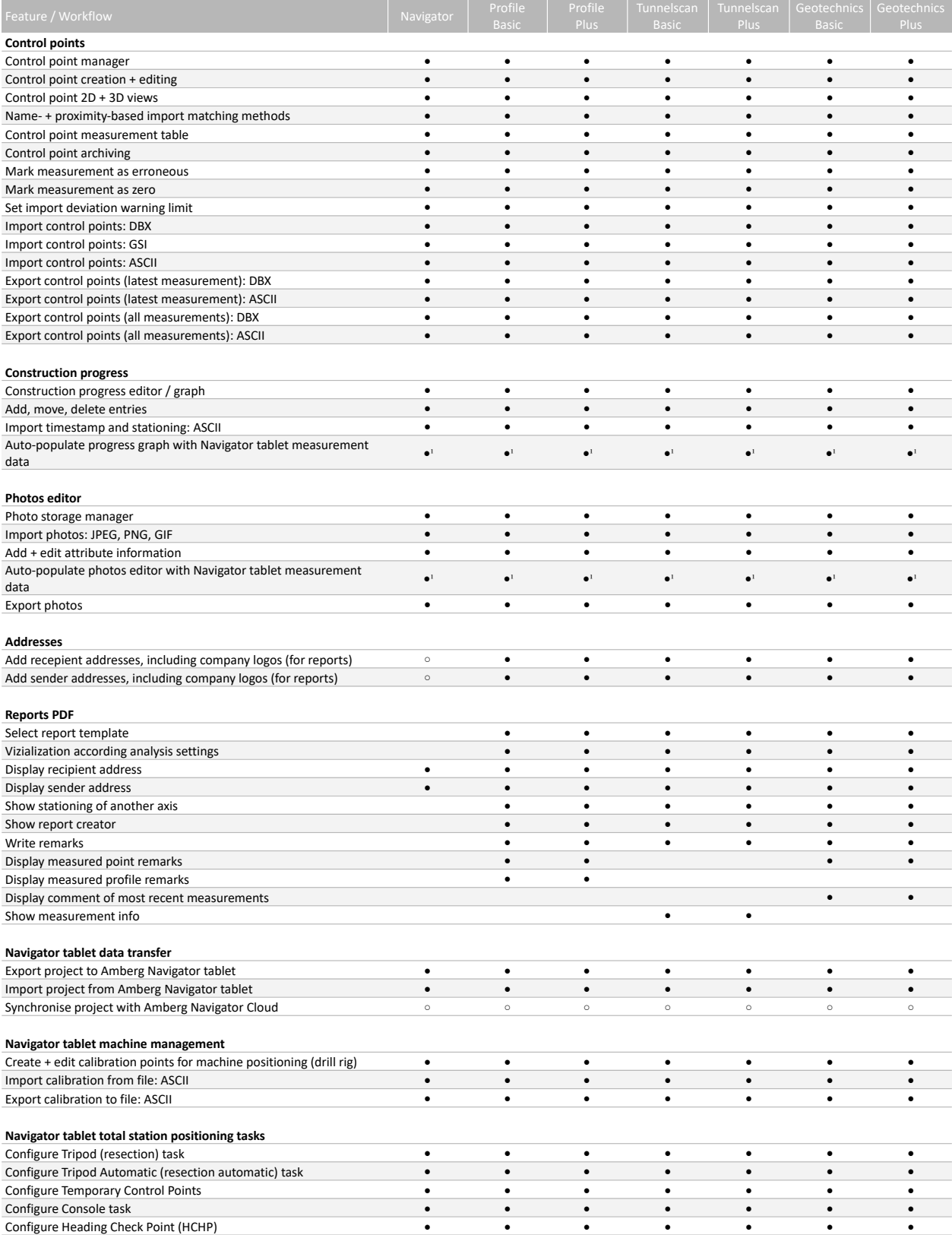

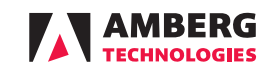

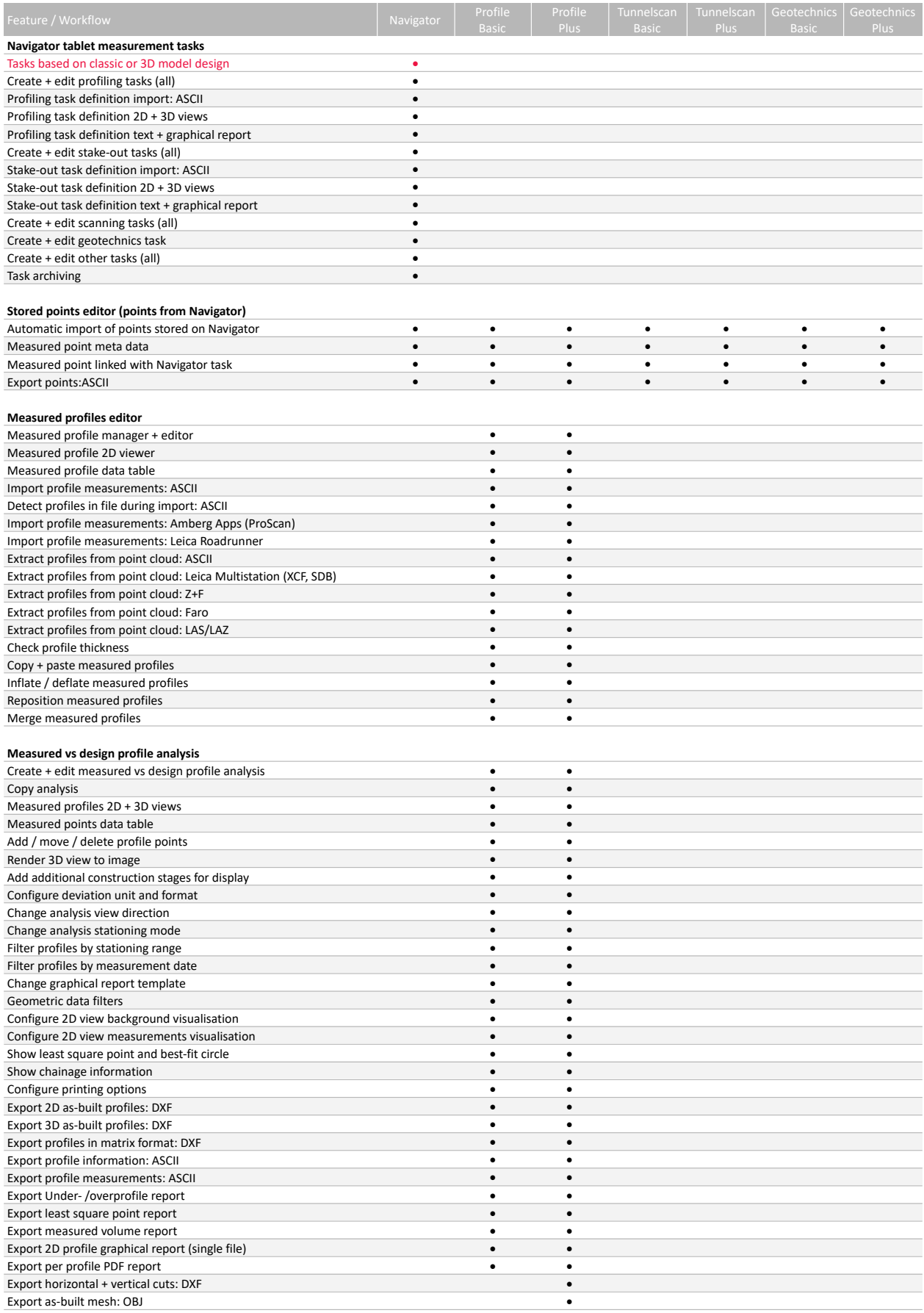

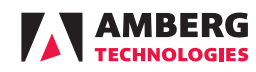

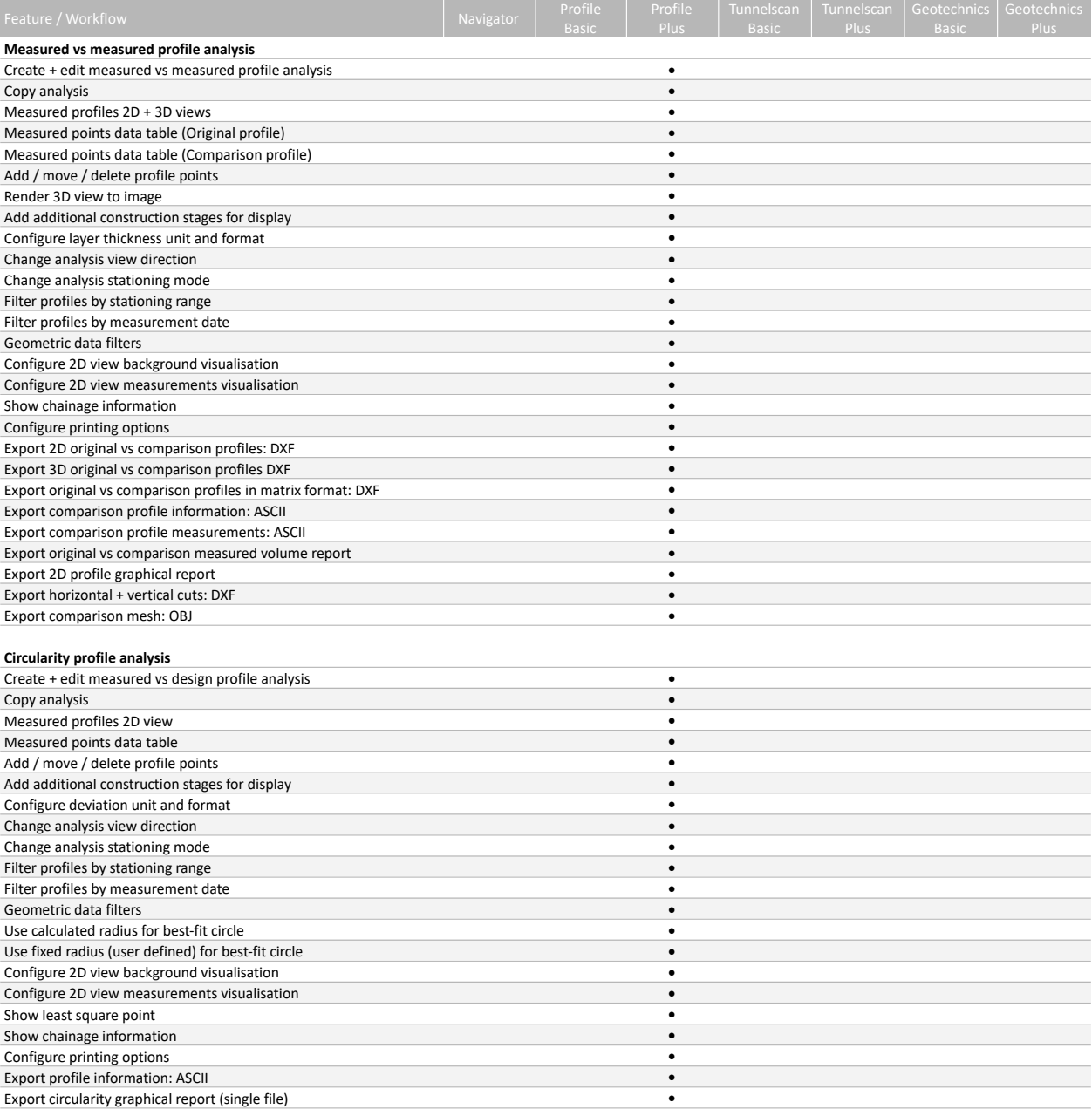

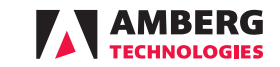

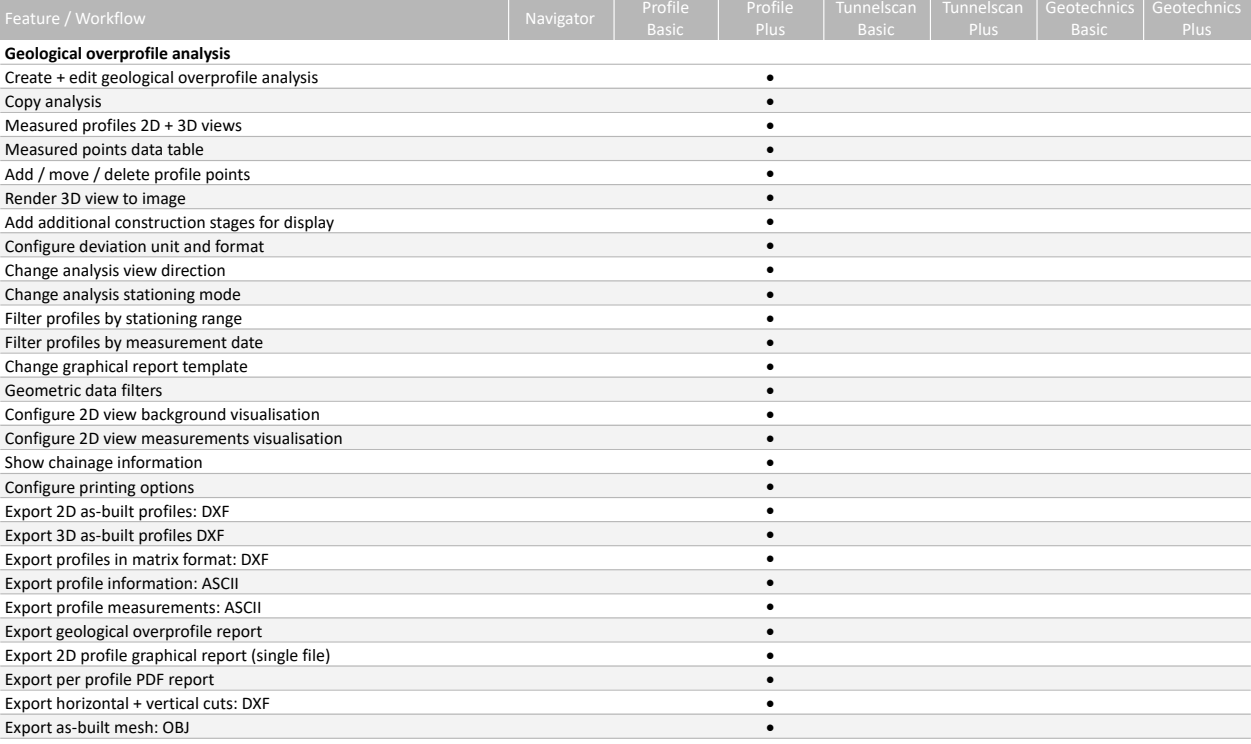

## **Point cloud editor**

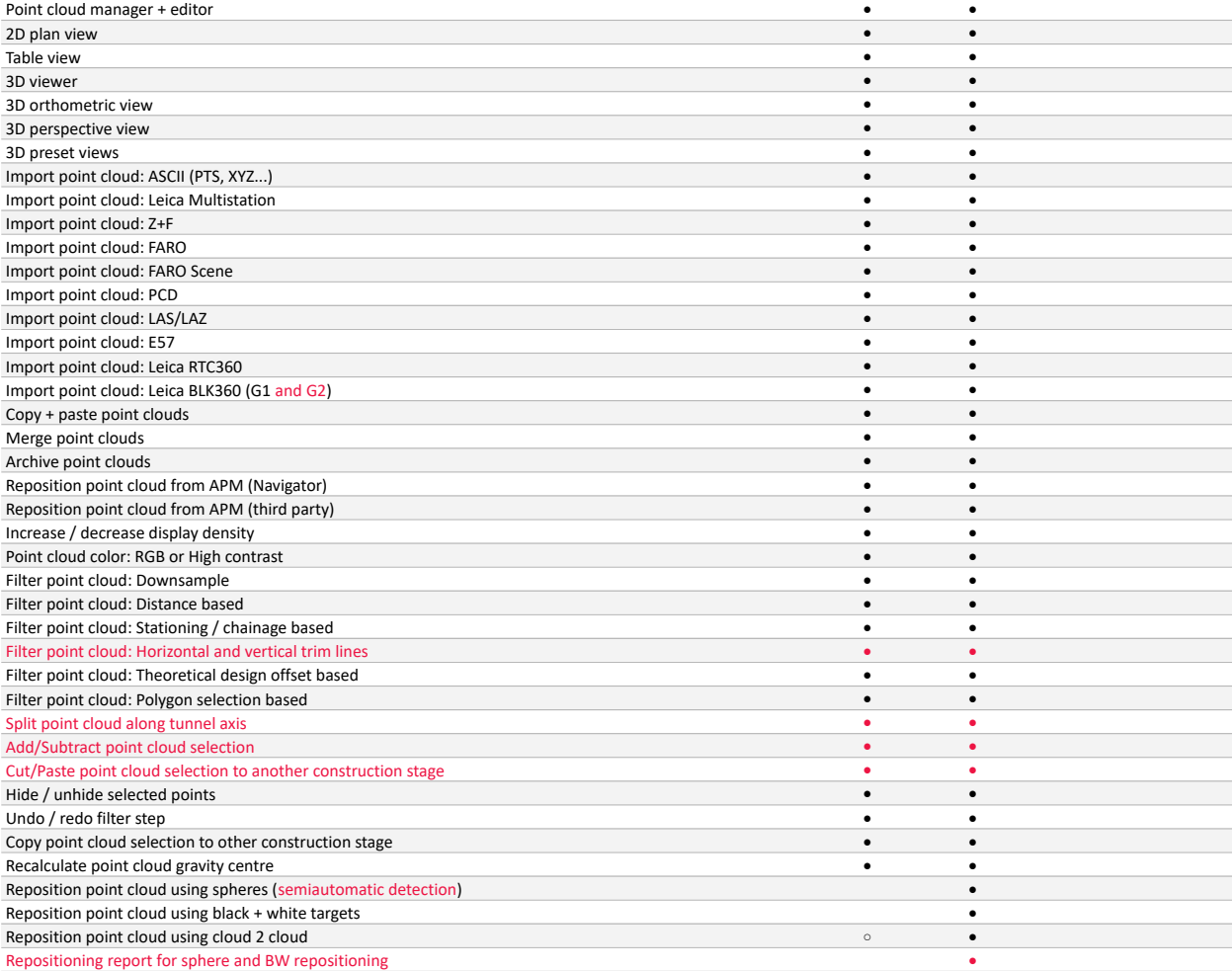

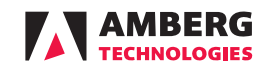

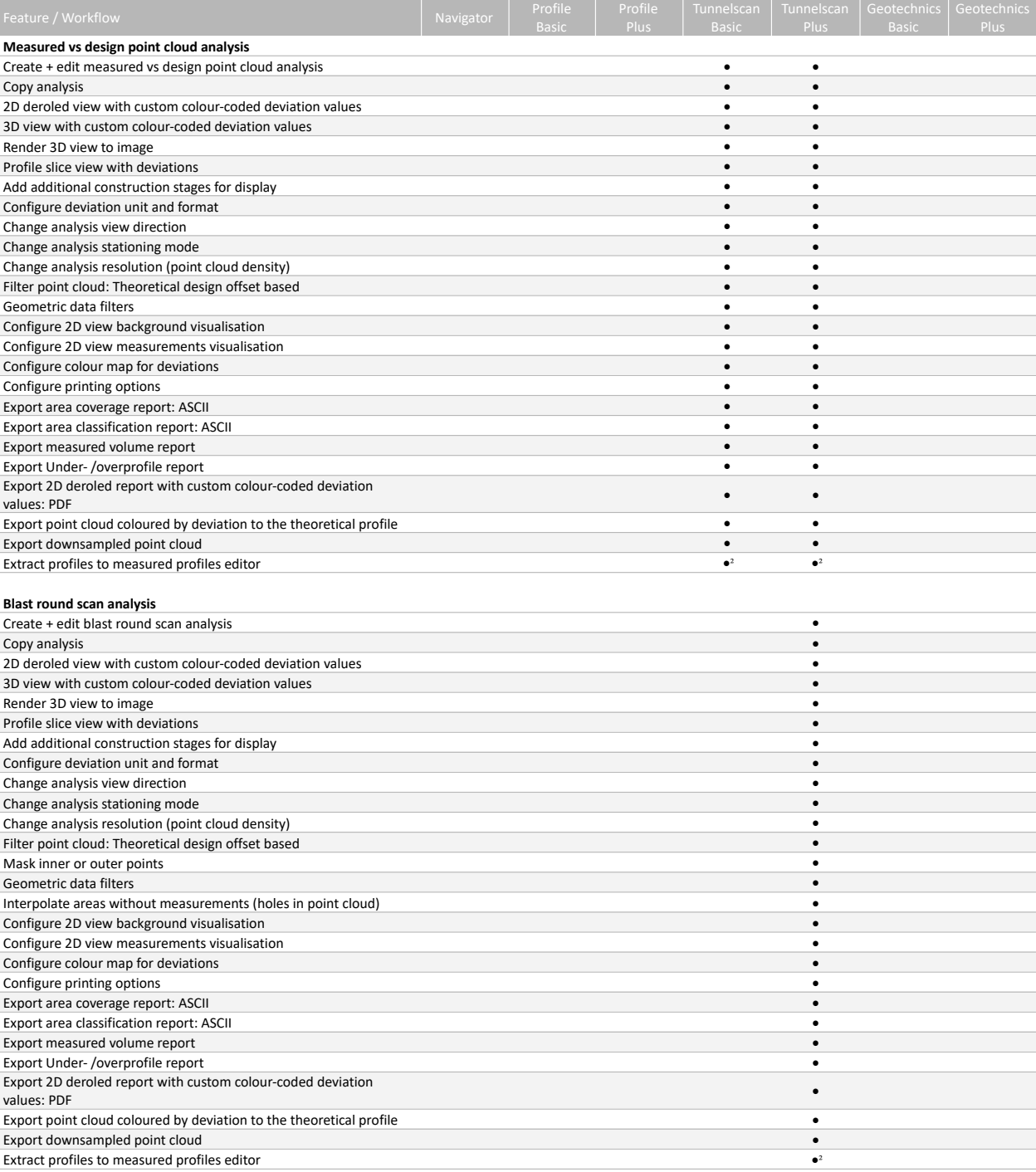

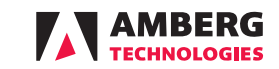

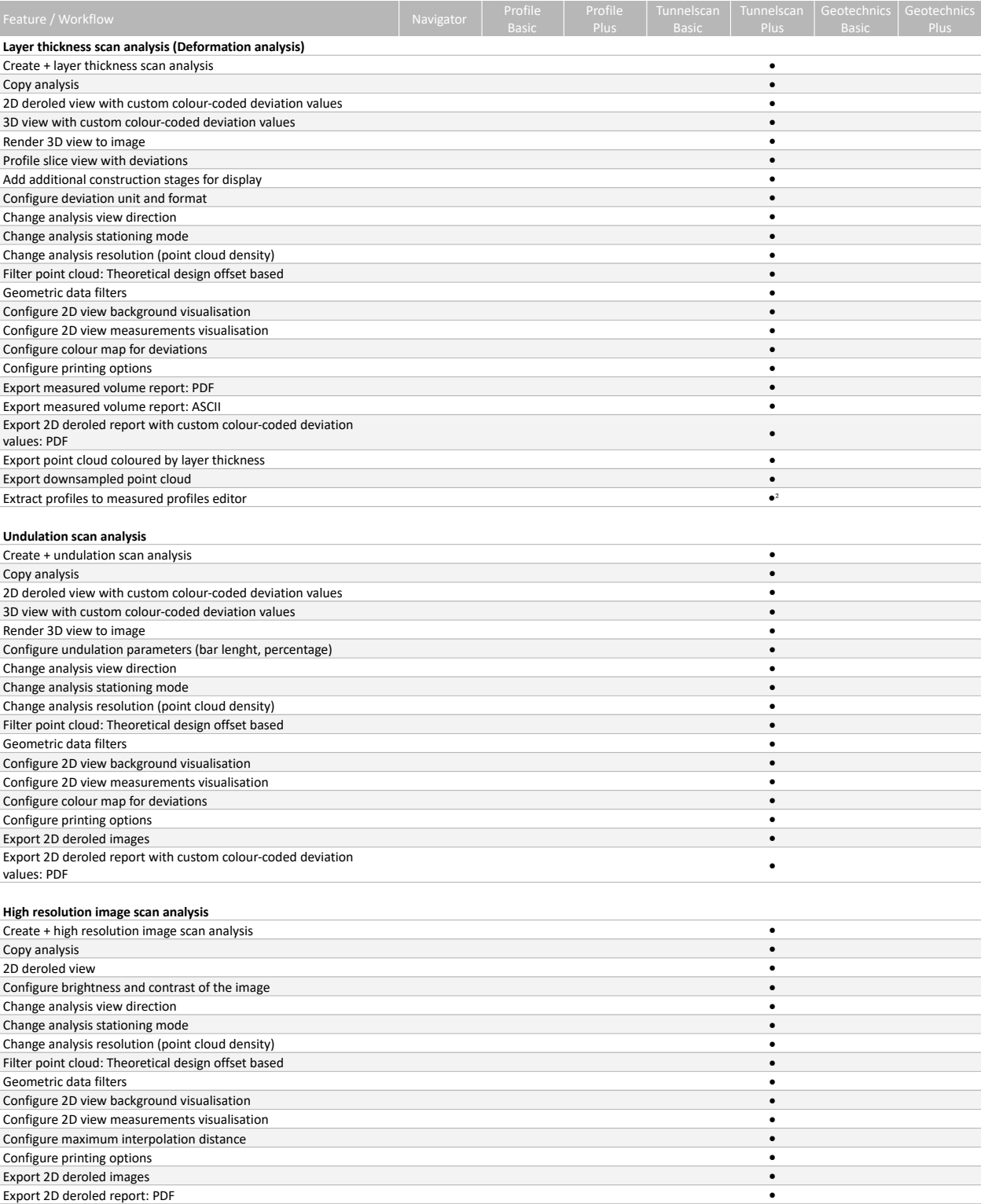

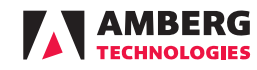

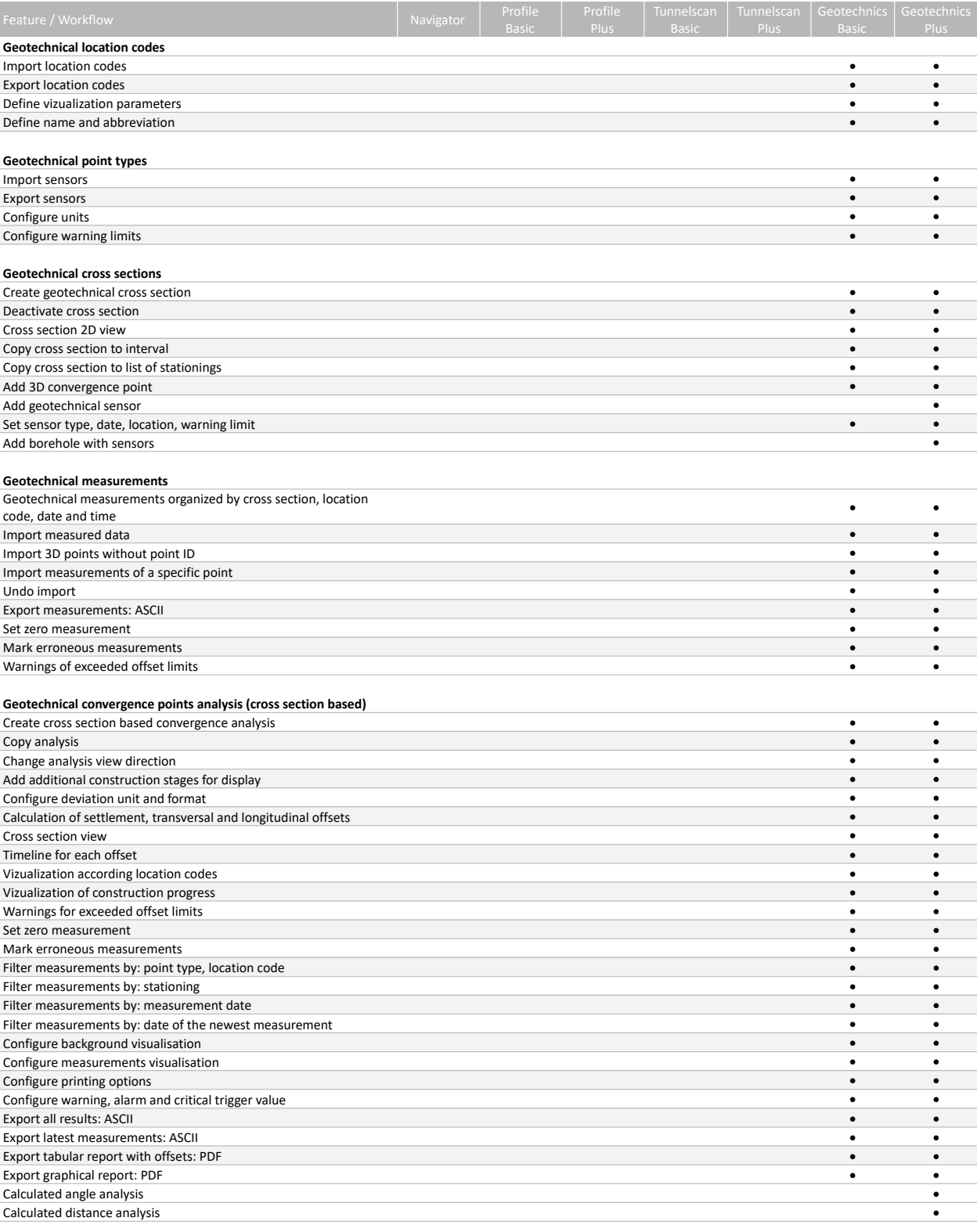

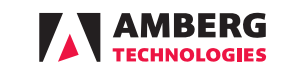

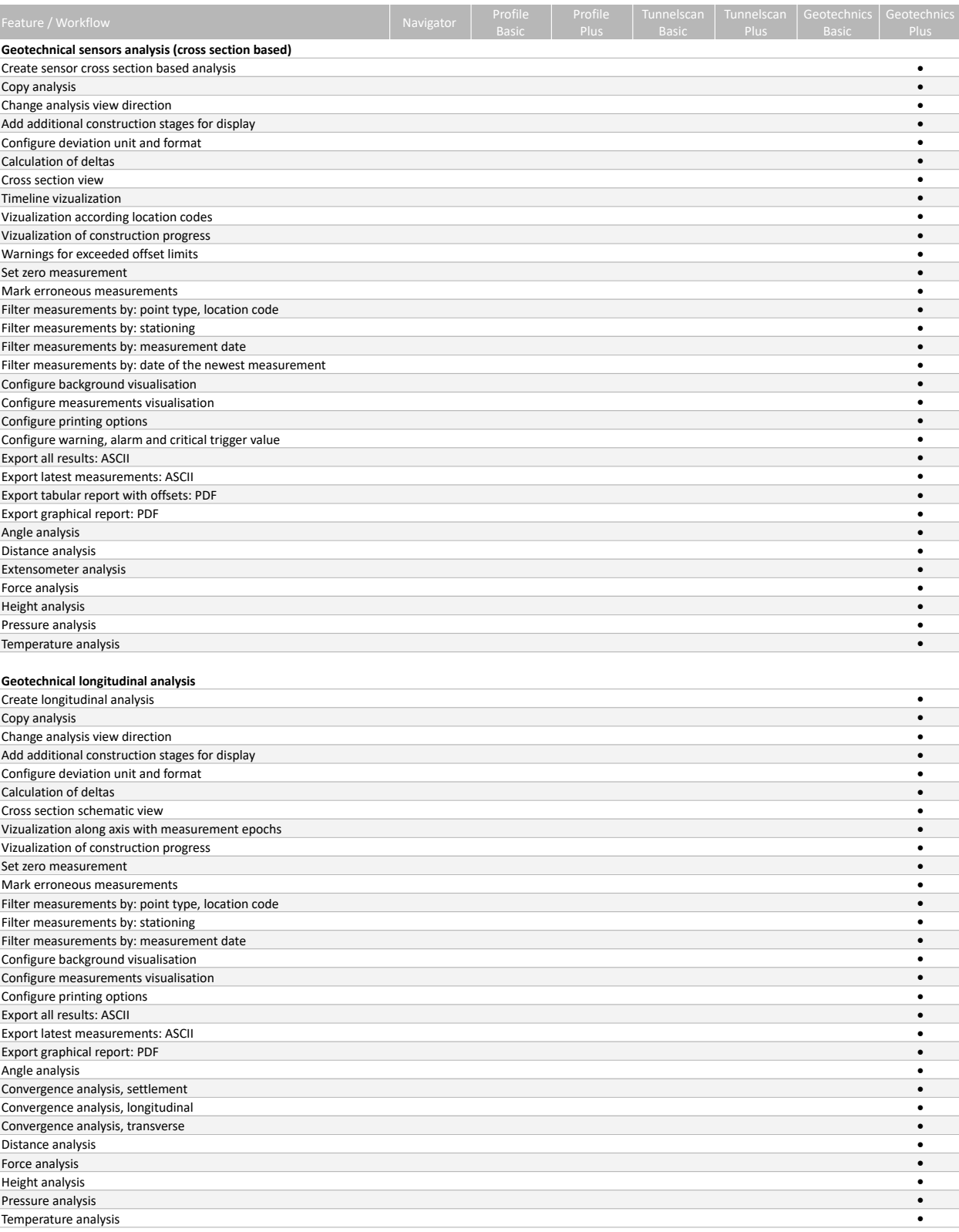

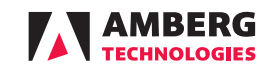

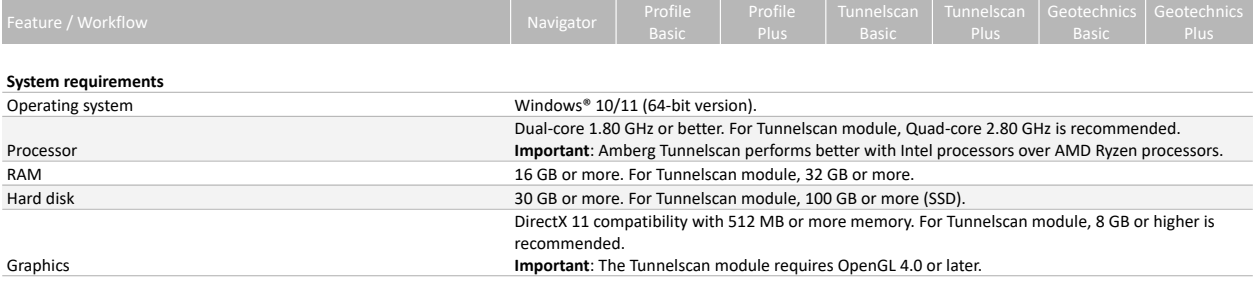

Amberg Technologies AG Trockenloostrasse 21 CH-8105 Regensdorf Switzerland

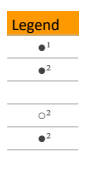

How to export

File -> Download ->PDF -> Current sheet - Use page breaks, Repeat frozen rows

 $\begin{array}{c} \begin{array}{c} \hline \end{array} \end{array}$ 

 $\frac{1}{2}$ 

 $\frac{1}{2}$   $\frac{1}{2}$